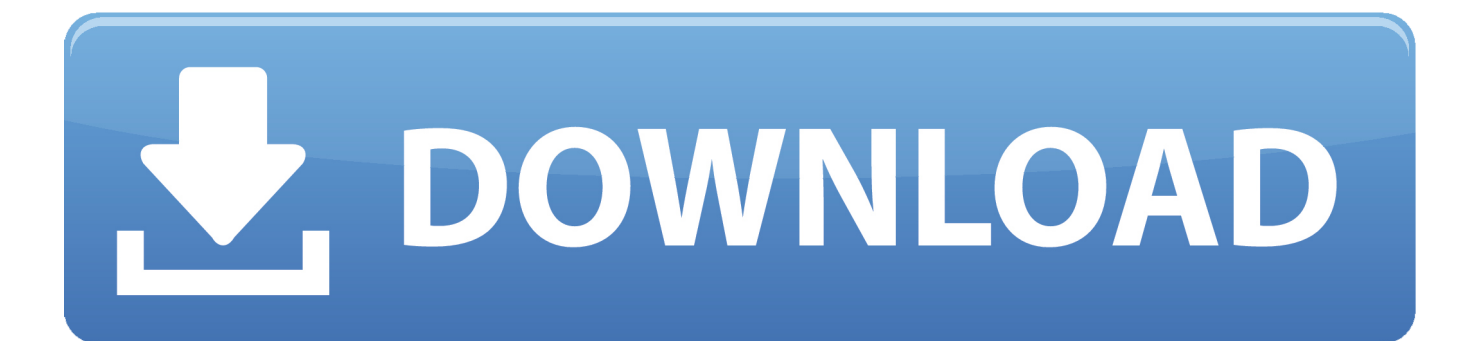

[تحميل باتش انترنت داونلود مانجر 2019 تشغيل برنامج](https://tiurll.com/1uapgj)

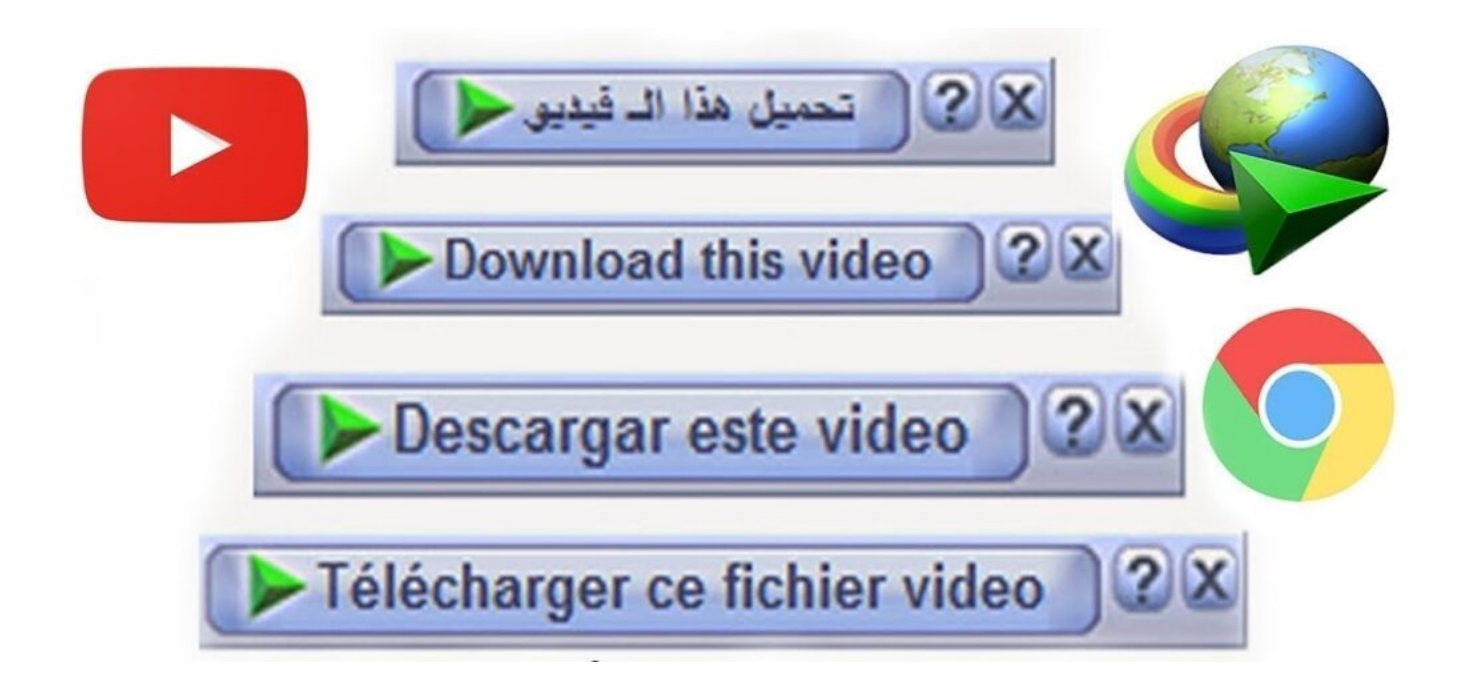

[تحميل باتش انترنت داونلود مانجر 2019 تشغيل برنامج](https://tiurll.com/1uapgj)

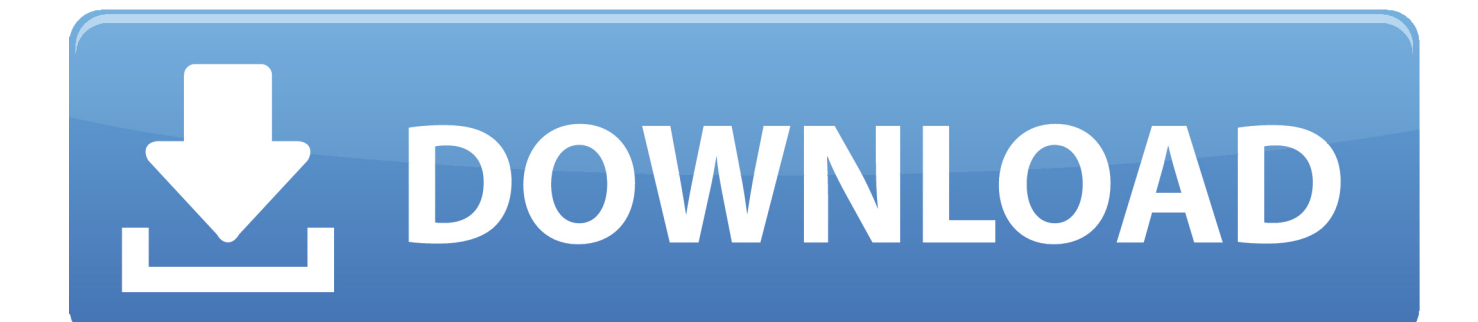

27 بناء 5 تنزيل برنامج Internet Download Manager 2018 الإصدار الأخير الإصدارات المدعومة تحميل IDM 2018 لنظام التشغيل Windows 7 و 8. ويندوز ، 8 ويندوز لنظام 2018 IDM تحميل Windows XP و Windows XP

Maxthon و ، browser Web Avant و ، Firefox Mozilla و ، Opera و ، Traveler Web Microsoft و ، Chrome مع كامل بشكل IDM يتكامل الشامل الاسترداد إمكانية ستقوم ..اًتلقائي بك الخاصة التنزيلات لإدارة الأخرى البارزة الأخرى الإنترنت متصفحات وجميع ، browser Internet Cloud للسيرة الذاتية وإعادة تشغيلها بإعادة تشغيل التنزيلات التي تعطلت أو تعطلت بسبب الروابط المفقودة أو مشكلات الشبكة أو إغلاق نظام الكمبيوتر أو حالات انقطاع الطاقة غير المتوقعة.. تجعل واجهة Easy visuals IDM سهلة الاستخدام وسهلة الاستخدام.. قم بتنزيل برنامج Internet Download .حاليا FileHorse من COMPUTER لـ اتصال دون 2018 Manager

## [Kkmoon Dvr Manual Download](http://edabmar.yolasite.com/resources/Kkmoon-Dvr-Manual-Download.pdf)

يحتوي 2018 Manager install and Download Net على مسرع منطقي للتحميل الذكي يشتمل على تقسيم ذكي للوثائق الحيوية وتقنية تنزيل آمنة متعددة الأجزاء لتسريع التنزيلات الخاصة بك.. اقرأ أيضا: تنزيل K4 Video Downloader 2017 أحدث إصدار ويب تنزيل وتثبيت مدير 2018 الميزات: يتم الحفاظ على جميع المتصفحات الشعبية وكذلك التطبيقات تحميل تسريع السرعة من السهل تحميل وتثبيت بنقرة واحدة معالج التثبيت الأساسي متصفح الإنترنت المتقدم فيديو المختطف واجهة قابل للتعديل مراقبة تلقائية لمكافحة الفيروسات يدعم IDM إجراءات التحقق الرئيسية اسحب وكذلك إسقاط IDM يتكون من الزاحف موقع الويب والمنتزع IDM يحافظ على عدة أنواع من خوادم الويب الوكيل تحميل وتثبيت السيرة الذاتية مجدول متكامل تحميل كل ميزة IDM متعدد اللغات تحميل وتثبيت التصنيفات تحميل وتثبيت القيود ميزة التحديث السريع شعبة ديناميكية المتطلبات: Windows XP / Vista / Windows 7 / Windows 8 / Windows 10 / Mac OS X احدث اصدار: Internet Download Manager 6.. Net Download وتثبيته مدير 2018 يمكنه الاتصال بمودمك في الوقت المحدد ، تنزيل الوثائق التي تريدها ، بعد أن ينتهي الأمر أو ربما يقوم بإيقاف تشغيل الكمبيوتر عند الانتهاء.. [2 0 2 xbmc passion installer](https://kumu.io/idiginbuy/installer-passion-xbmc-2-0-2-minecraft-bibiadel)يمكنك كذلك السحب والإفلات من المستندات ، أو استخدام Internet Download Manager من سطر الأوامر. [minecraft](https://kumu.io/idiginbuy/installer-passion-xbmc-2-0-2-minecraft-bibiadel)

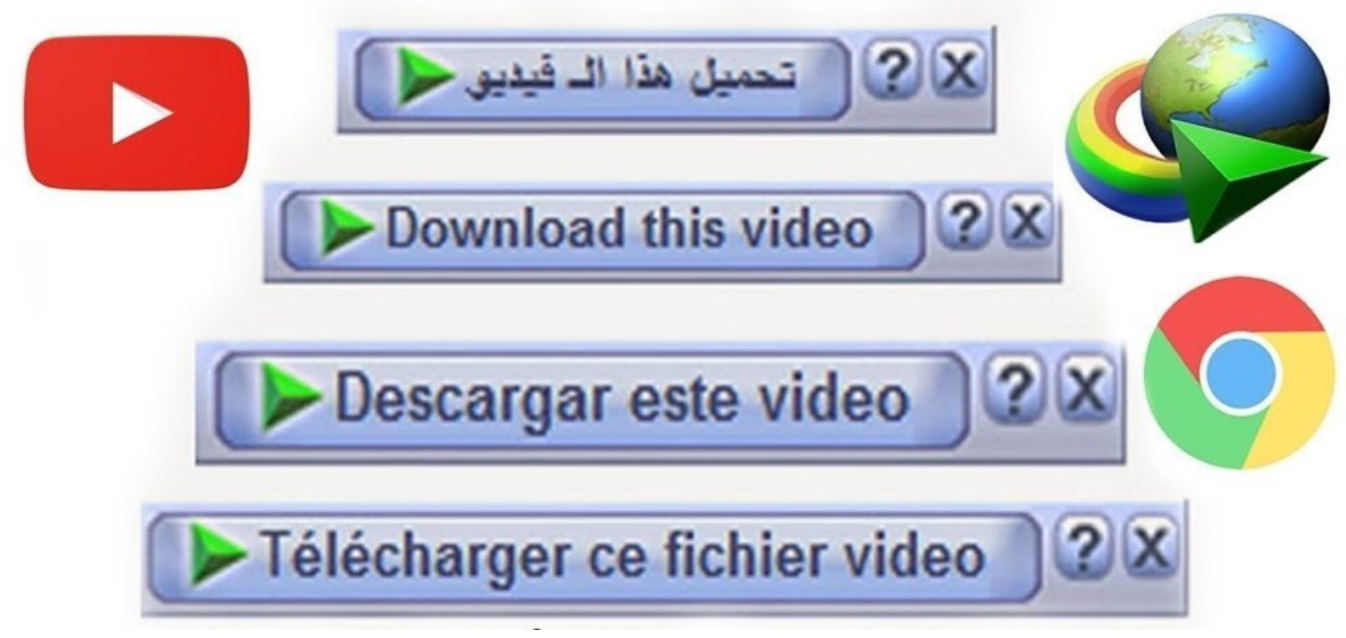

[Hp Deskjet 2130 Printer Driver Free Download For Mac](https://worbilicons.substack.com/p/hp-deskjet-2130-printer-driver-free)

[Muat Turun Al Quran Hafalan Dow Doamnesi Ge](https://vigilant-gates-ce6417.netlify.app/Muat-Turun-Al-Quran-Hafalan-Dow-Doamnesi-Ge)

 خلافا لغيرها من المشرفين على التحميل والمسرعات الإنترنت تنزيل وتثبيت أقسام المشرف تحميل وتثبيت الملفات ديناميكيًا أثناء إجراء التنزيل [Drivers 108Cm Media C](https://epic-bassi-c8aaa6.netlify.app/C-Media-Cm108-Drivers-Windows-7)بالإضافة إلى إعادة استخدام الاتصالات المتوفرة دون الحاجة إلى مراحل توصيل وتسجيل إضافية لتحقيق أفضل أداء سرعة. [Windows 7](https://epic-bassi-c8aaa6.netlify.app/C-Media-Cm108-Drivers-Windows-7)

## [Office For Apple Mac](http://babtewebeat.tistory.com/10)

تنزيل Internet Download Manager 2018 تكوين المثبت دون اتصال! اقرأ أيضا: تحميل UVK Ultra Virus Killer 2017 أحدث نسخة يدعم IDM 2018 خوادم الويب بالوكالة ، وبروتوكول نقل الملفات فضلاً عن أساليب المتشعب ، وجدران الحماية ، وإعادة التوجيه ، وملفات تعريف الارتباط ، والموافقة ، وصوت 3MP ، فضلاً عن التعامل مع محتوى الويب على الفيديو MPEG.. Download Internet Download Manager أحدث إصدار Web Download Supervisor (IDM) 2018. التنزيلات إعداد إلى بالإضافة ، مرات 5 حتى التنزيل معدلات لتحسين جهاز هو 2018 (Do [Ordrumbox Program](https://taterpdiper.themedia.jp/posts/15503454)

773a7aa168

[تحميل العاب بلاي ستيشن 2 مجانا بحجم صغير للاندرويد](https://fleetwood-mac-landslide-free-download.simplecast.com/episodes/2)